# Topic #19

### 16.31 Feedback Control Systems

- Stengel Chapter 6
- Question: how well do the large gain and phase margins discussed for LQR map over to DOFB using LQR and LQE (called LQG)?

## Linear Quadratic Gaussian (LQG)

• When we use the combination of an optimal estimator (not discussed in this course) and an optimal regulator to design the controller, the compensator is called

#### Linear Quadratic Gaussian (LQG)

- Special case of the controllers that can be designed using the separation principle.
- Great news about an LQG design is that stability of the closed-loop system is **guaranteed**.
	- The designer is freed from having to perform any detailed mechanics - the entire process is fast and automated.
	- Designer can focus on the "performance" related issues, being confident that the LQG design will produce a controller that stabilizes the system.
		- $\bullet$  Selecting values of  $R_{zz}$ ,  $R_{uu}$  and relative sizes of  $R_{ww}$  &  $R_{vv}$
- This sounds great  $-$  so what is the catch??
- Remaining issue is that sometimes the controllers designed using these state space tools are very sensitive to errors in the knowledge of the model.
	- *i.e.*, the compensator might work **very well** if the plant gain  $\alpha = 1$ , but be unstable if  $\alpha = 0.9$  or  $\alpha = 1.1$ .
	- LQG is also prone to plant–pole/compensator–zero cancelation, which tends to be sensitive to modeling errors.
- J. Doyle, "Guaranteed Margins for LQG Regulators", IEEE Transactions on Automatic Control, Vol. 23, No. 4, pp. 756-757, 1978.
- The good news is that the state-space techniques will give you a controller very easily.
	- You should use the time saved to verify that the one you designed is a "good" controller.

- There are, of course, different definitions of what makes a controller good, but one important criterion is whether there is a reasonable chance that it would work on the real system as well as it does in Matlab. ⇒ Robustness.
	- The controller must be able to tolerate some modeling error, because our models in Matlab are typically inaccurate.
		- ◆ Linearized model
		- � Some parameters poorly known
		- � Ignores some higher frequency dynamics

• Need to develop tools that will give us some insight on how well a controller can tolerate modeling errors.

### LQG Robustness Example

• Cart with an inverted pendulum on top.

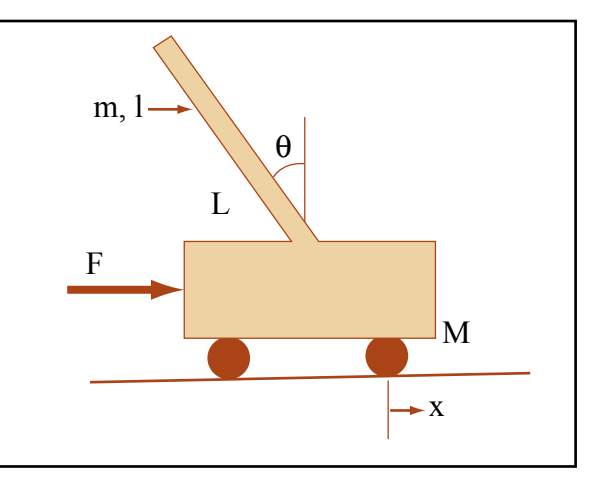

Image by MIT OpenCourseWare.

- Force actuator and angle sensor
- Can develop the nonlinear equations for large angle motions
- Linearize for small  $\theta$

$$
(I+ml^2)\ddot{\theta} - mgl\theta = mL\ddot{x}
$$

$$
(M+m)\ddot{x} + b\dot{x} - mL\ddot{\theta} = F
$$

$$
\begin{bmatrix} (I+ml^2)s^2 - mgL & -mLs^2\\ -mLs^2 & (M+m)s^2 + bs \end{bmatrix} \begin{bmatrix} \theta(s)\\ x(s) \end{bmatrix} = \begin{bmatrix} 0\\ F \end{bmatrix}
$$

which gives

$$
\frac{\theta(s)}{F} = \frac{mLs^2}{[(I+ml^2)s^2 - mgL][(M+m)s^2 + bs] - (mLs^2)^2}
$$

$$
\frac{x(s)}{F} = \frac{(I+ml^2)s^2 - mgL}{[(I+ml^2)s^2 - mgL][(M+m)s^2 + bs] - (mLs^2)^2}
$$

• Set 
$$
M = 0.5
$$
,  $m = 0.2$ ,  $b = 0.1$ ,  $I = 0.006$ ,  $L = 0.3$  to get:

$$
\frac{x}{F} = \frac{-1.818s^2 + 44.55}{s^4 + 0.1818s^3 - 31.18s^2 - 4.45s}
$$

which has poles at  $s = \pm 5.6$ ,  $s = 0$ , and  $s = -0.14$  and plant zeros at  $\pm 5$ .

**Define** 

$$
q = \left[ \begin{array}{c} \theta \\ x \end{array} \right] , \quad \mathbf{x} = \left[ \begin{array}{c} q \\ \dot{q} \end{array} \right]
$$

Then with  $y = x$ 

$$
\dot{\mathbf{x}} = A\mathbf{x} + B_u u
$$

$$
y = C_y \mathbf{x}
$$

- Very simple LQG design main result is fairly independent of the choice of the weighting matrices.
- The resulting compensator is unstable  $(+23!)$ 
	- This is somewhat expected. (why?)

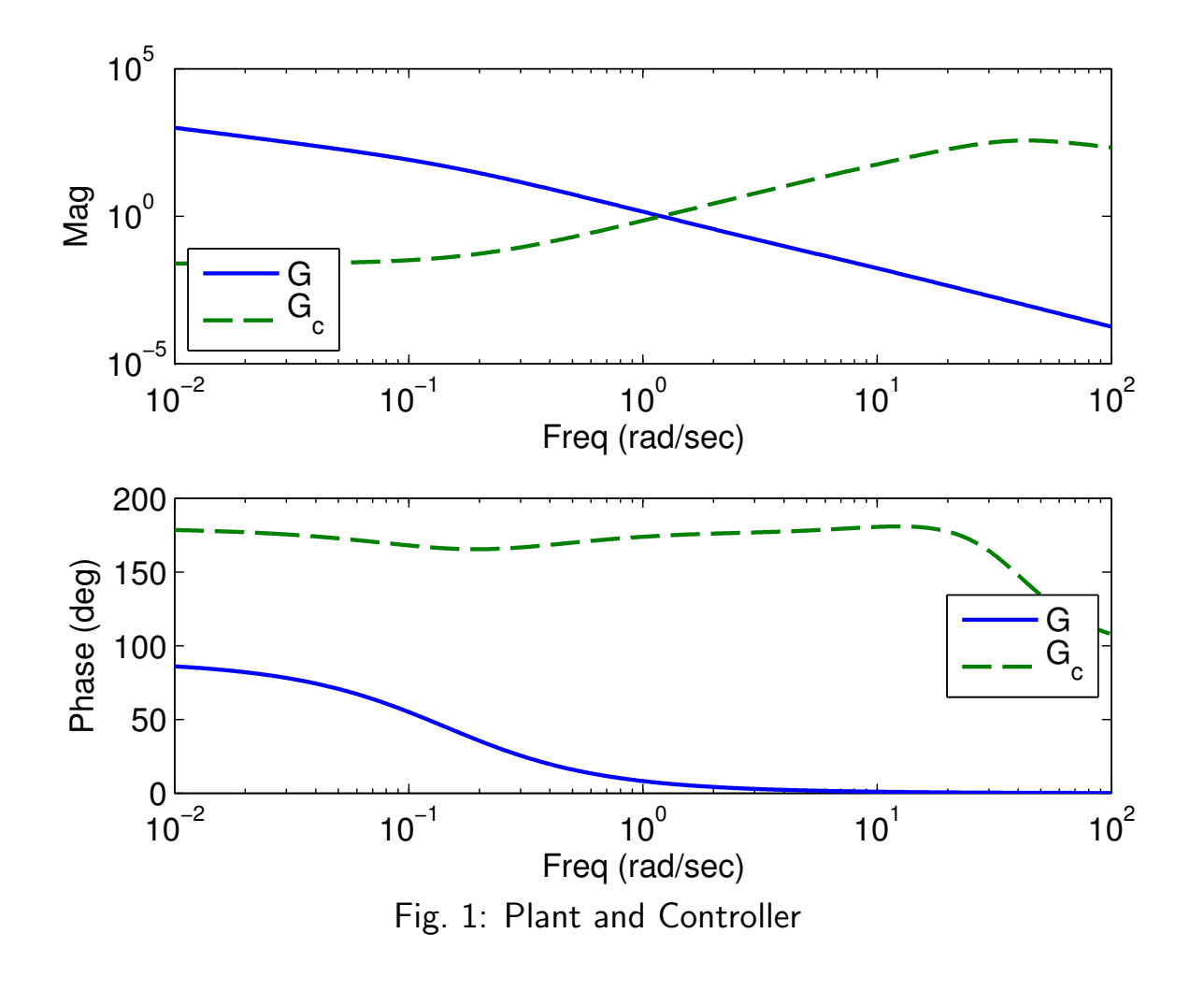

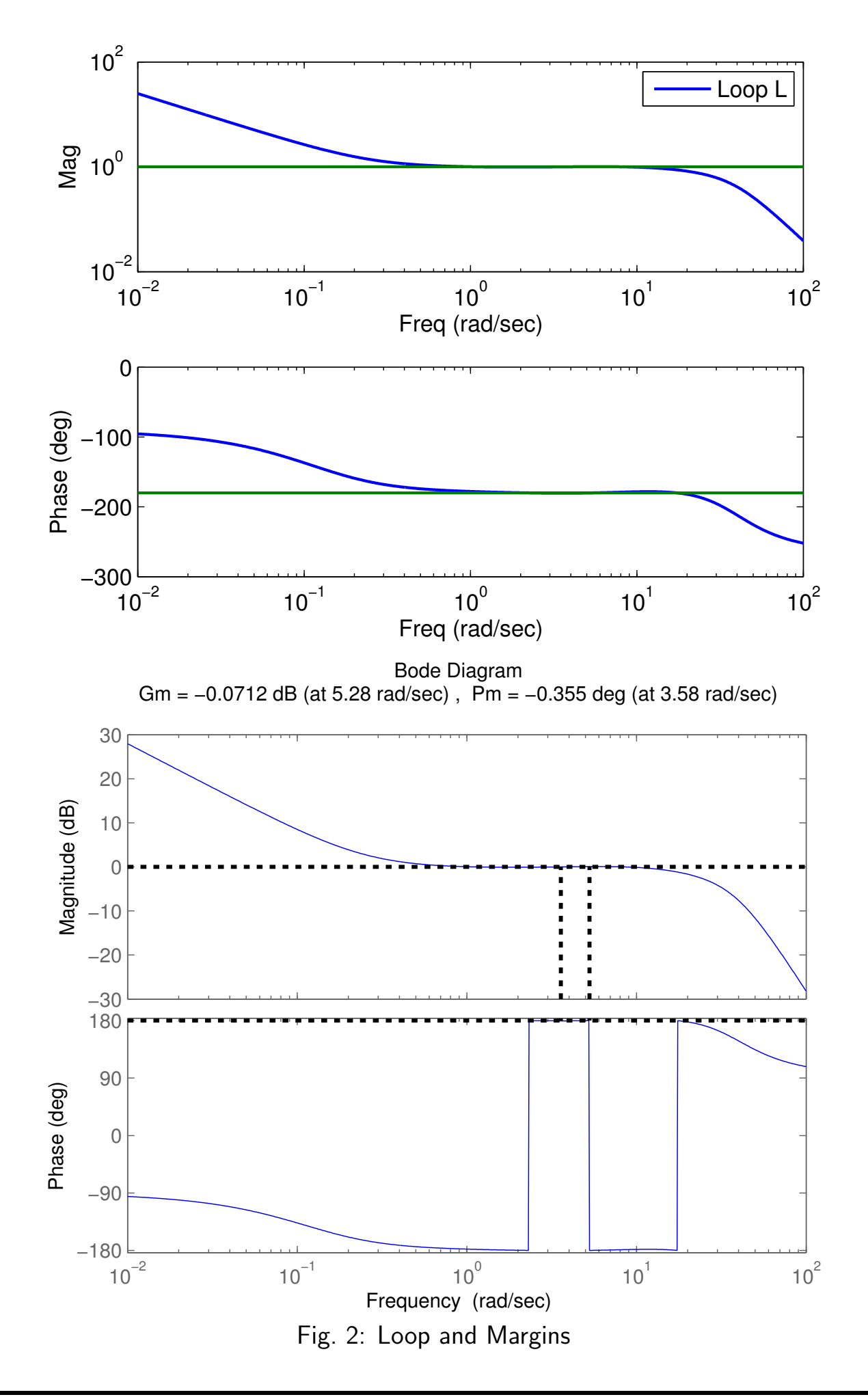

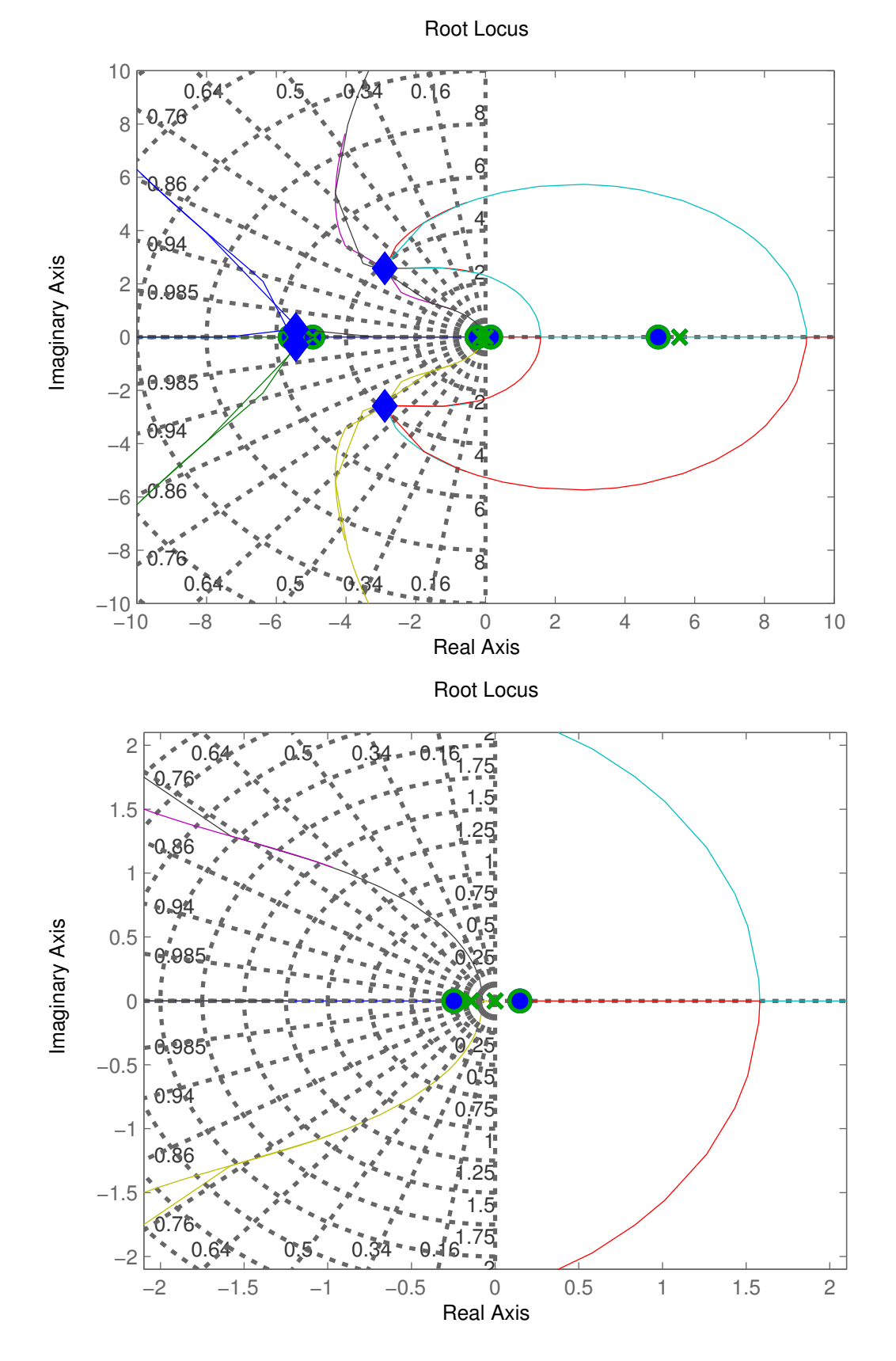

Fig. 3: Root Locus with frozen compensator dynamics. Shows sensitivity to overall gain – symbols are a gain of [0.995:.0001:1.005].

- Looking at both the Loop TF plots and the root locus, it is clear this system is stable with a gain of 1, but
	- Unstable for a gain of  $1 \pm \epsilon$  and/or a slight change in the system phase (possibly due to some unmodeled delays)
	- Very limited chance that this would work on the real system.

• Of course, this is an extreme example and not all systems are like this, but you must analyze to determine what robustness margins your controller really has.

Question: what analysis tools should we use?

#### Frequency Domain Tests

- Frequency domain stability tests provide further insights on the stability margins.
- Recall that the Nyquist Stability Theorem provides a binary measure of stability, or not.
- But already discussed that we can use "closeness" of  $L(s)$  to the critical point as a measure of "closeness" to changing the number of encirclements.
	- Closeness translates to high sensitivity which corresponds to  $L_N(\mathbf{j}\omega)$ being **very** close to the critical point.
	- Ideally you would want the sensitivity to be low. Same as saying that you want  $L(j\omega)$  to be far from the critical point.

- Premise is that the system is stable for the nominal system  $\Rightarrow$  has the right number of encirclements.
	- Goal of the robustness test is to see if the possible perturbations to our system model (due to modeling errors) can change the number of encirclements
	- In this case, say that the perturbations can **destabilize** the system.

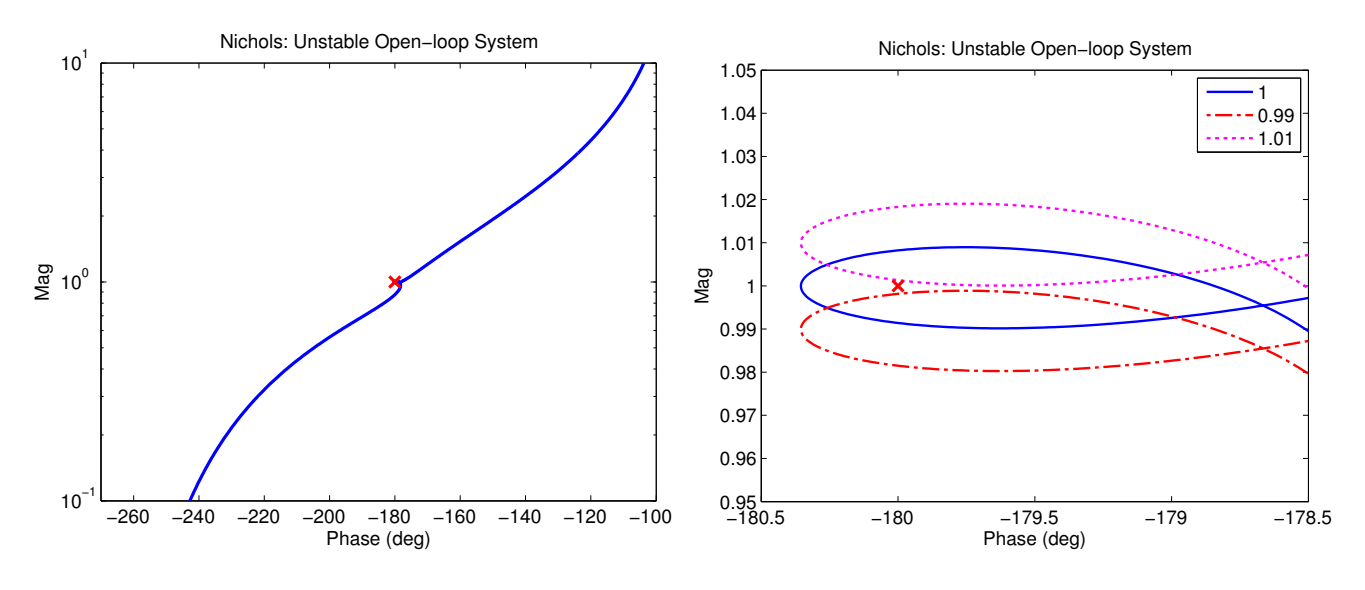

Fig. 4: Nichols Plot  $(|L((\mathbf{j}\omega))|$  vs.  $\arg L((\mathbf{j}\omega))$  for the cart example which clearly shows sensitivity to overall gain and/or phase lag.

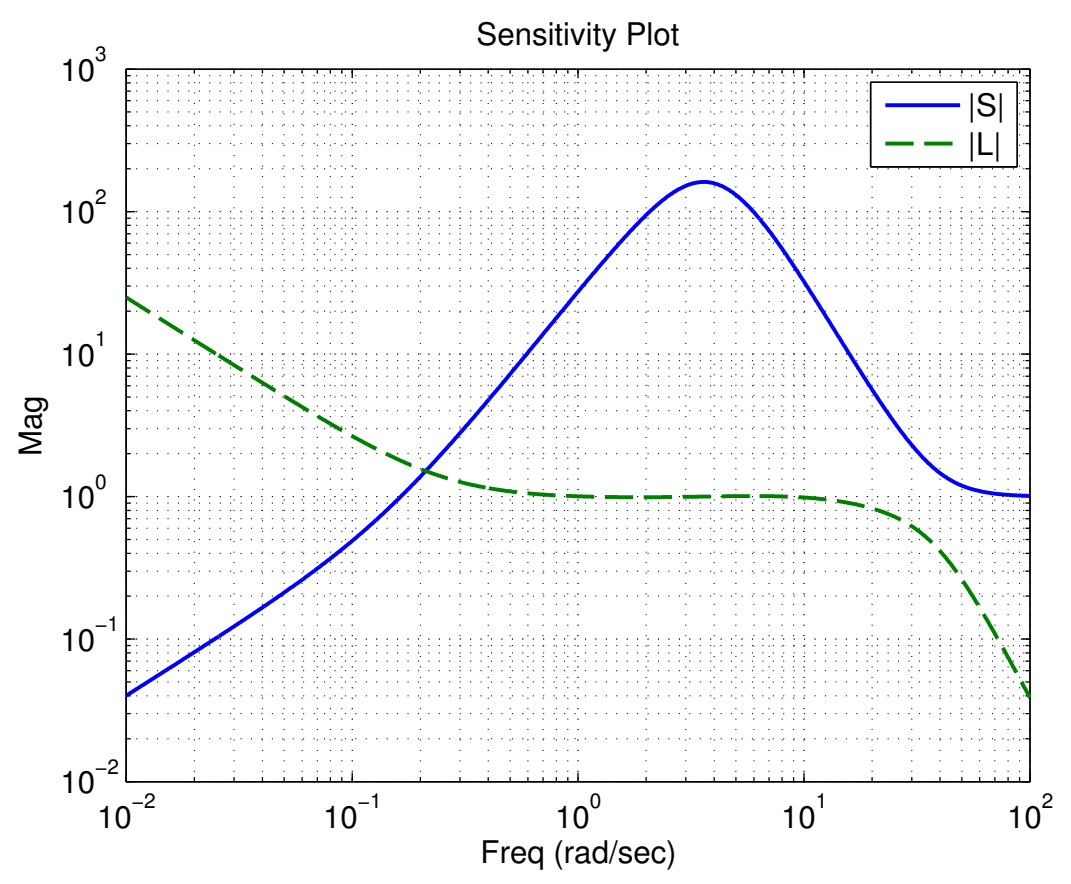

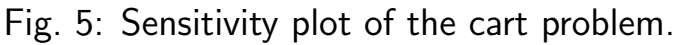

Difficulty in this example is that the open-loop system is unstable, so  $L(j\omega)$  must encircle the critical point  $\Rightarrow$  hard for  $L(j\omega)$  to get too far away from the critical point.

#### Summary

- LQG gives you a great way to design a controller for the nominal system.
- But there are no guarantees about the stability/performance if the actual system is slightly different.
	- Basic analysis tool is the Sensitivity Plot
- No obvious ways to tailor the specification of the LQG controller to improve any lack of robustness
	- Apart from the obvious "lower the controller bandwidth" approach.
	- And sometimes you need the bandwidth just to stabilize the system.
- Very hard to include additional robustness constraints into LQG
	- See my Ph.D. thesis in 1992.
- Other tools have been developed that allow you to **directly** shape the sensitivity plot  $|S(\mathbf{j}\omega)|$ 
	- Called  $\mathcal{H}_{\infty}$  and  $\mu$
- Good news: Lack of robustness is something you should look for, but it is not always an issue.

16.30 / 16.31 Feedback Control Systems Fall 2010

For information about citing these materials or our Terms of Use, visit: [http://ocw.mit.edu/terms.](http://ocw.mit.edu/terms)